# MySQL 8.3 Enterprise Edition & Open Telemetry

**Contract** 

#### Safe Harbor

The following is intended to outline our general product direction. It is intended for information purposes only, and may not be incorporated into any contract. It is not a commitment to deliver any material, code, or functionality, and should not be relied upon in making purchasing decisions. The development, release, timing, and pricing of any features or functionality described for Oracle's products may change and remains at thé sole discretion of Oraclé Corporation.

Statements in this presentation relating to Oracle's future plans, expectations, beliefs, intentions and prospects are "forward-looking statements" and are subject to material risks and uncertainties. A detailed discussion of these factors and other risk<u>s that affect</u> our business is contained in Oracle's Securities and Exchange Commission (SEC) filings, including our most recent reports on Form 10-K and Form 10-Q under the heading "Risk Factors." These filings are available on the SEC's website or on Oracle's website at <u>http://www.oracle.com/investor</u>. All information in this presentation is current as of September 2019 and Oracle undertakes no duty to update any statement in light of new information or future events.

# MySQL 8.4 Enterprise Edition Features

- EE Encryption
- EE Audit
- EE Firewall
- EE Thread Pool
- EE Data Masking
- EE LDAP authentication
- EE Kerberos authentication
- EE PAM authentication
- EE Windows authentication
- EE WebauthN authentication
- EE AWS keyring
- EE Encrypted File keyring
- EE Hashicorp keyring
- EE Oracle Key Vault keyring
- EE OCI Keyring
- EE JavaScript Stored Programs
- EE OpenTelemetry

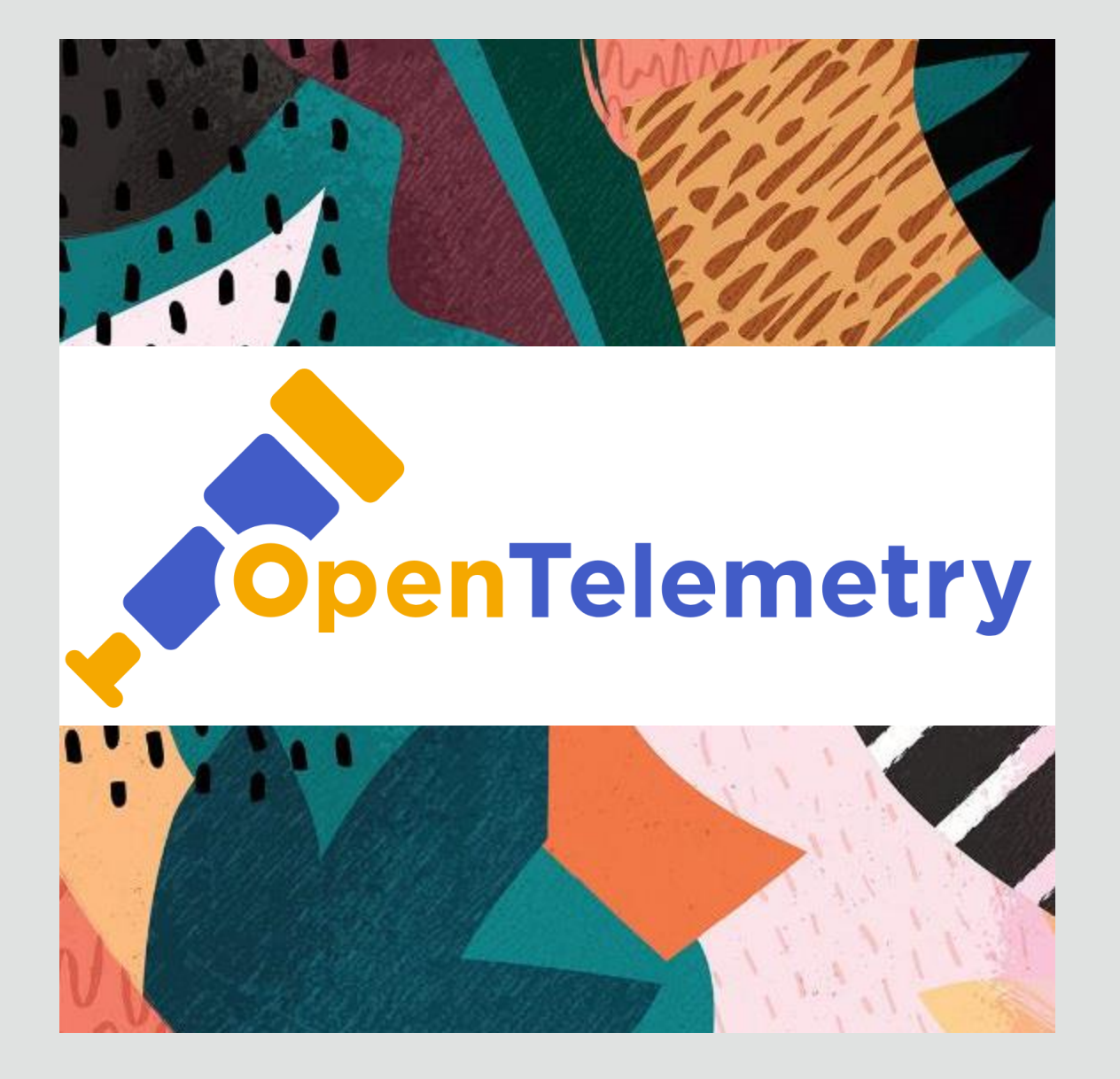

# Introduction to **OpenTelemetry**

#### <https://opentelemetry.io/>

The OpenTelemetry (OTel) project is an open-source, vendor-neutral observability framework, providing a common observability standard. It enables users to instrument their applications in order to export observability data: traces, metrics and logs, enabling increased granularity of debugging and testing.

#### **OpenTelemetry Collection**

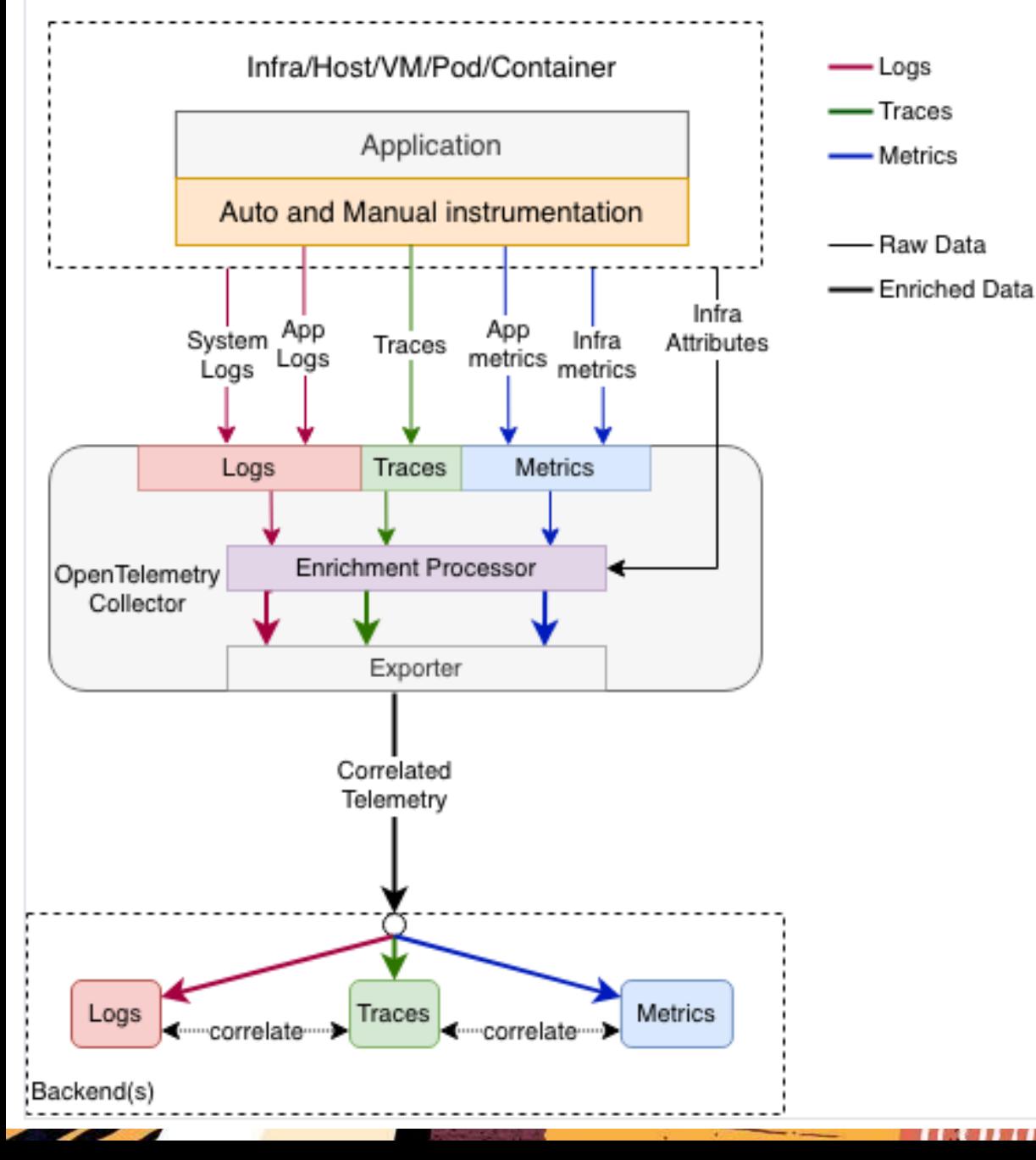

### OpenTelemetry Architecture

Signals flowing from Applications to Backend

**Traces** , **Metrics** , **Logs**

MySQL plays the role of **application** within in the OpenTelemetry observability framework

5 Copyright © 2024 Oracle and/or its affiliates

# OpenTelemetry Infrastructure Components

• Optionally install and start the OpenTelemetry **Collector**

Adds additional flexibility and options, such as sending signals to many backends

• Install and start vendor specific **Backend**

Example: Jaeger, Prometheus, …

• Use vendor specific **Visualization** tools

Example: Grafana is a popular choice

# MySQL EE – Telemetry Introduction

- Supporting Traces and Metrics in 8.3
- Supported on all MySQL EE platforms
- Supported by all MySQL Connectors
- Install component 'file://component\_telemetry';
- Enable/Disable Traces and Metrics
- Can configure different endpoints for Traces and Metrics

# Telemetry-specific System variables

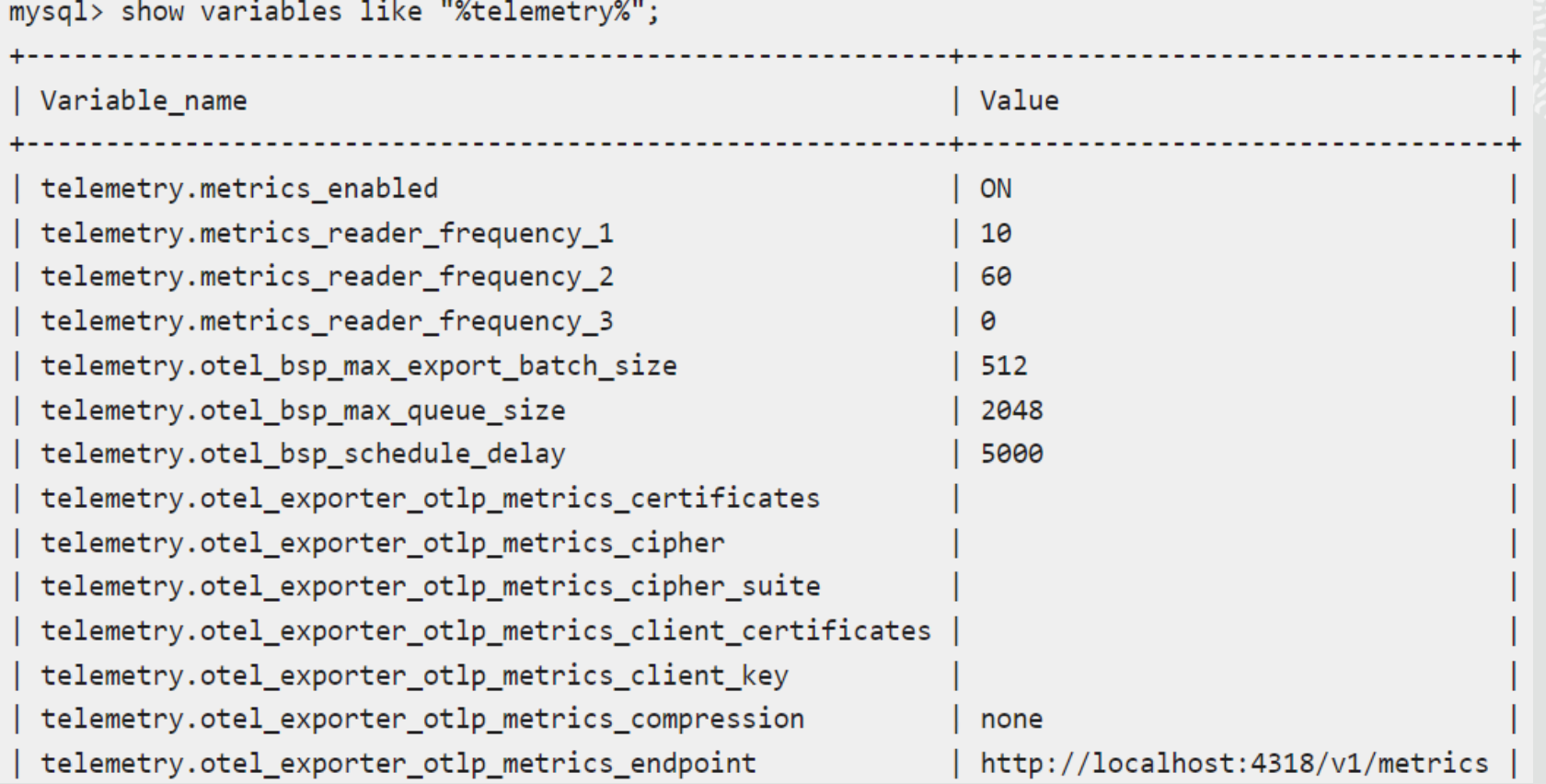

### Telemetry-specific System variables

telemetry.otel exporter otlp metrics headers telemetry.otel exporter otlp metrics max tls telemetry.otel\_exporter\_otlp\_metrics\_min\_tls telemetry.otel exporter otlp metrics protocol telemetry.otel exporter otlp metrics timeout telemetry.otel exporter otlp traces certificates telemetry.otel exporter otlp traces cipher telemetry.otel exporter otlp traces cipher suite telemetry.otel\_exporter\_otlp\_traces\_client\_certificates telemetry.otel exporter otlp traces client key telemetry.otel exporter otlp traces compression telemetry.otel exporter otlp traces endpoint telemetry.otel\_exporter\_otlp\_traces\_headers telemetry.otel exporter otlp traces max tls telemetry.otel\_exporter\_otlp\_traces\_min\_tls telemetry.otel\_exporter\_otlp\_traces\_protocol telemetry.otel exporter otlp traces timeout telemetry.otel\_log\_level telemetry.otel\_resource\_attributes telemetry.query text enabled telemetry.trace enabled

http/protobuf 10000

none

**ON** 

http://localhost:4318/v1/traces

http/protobuf 10000 info ON

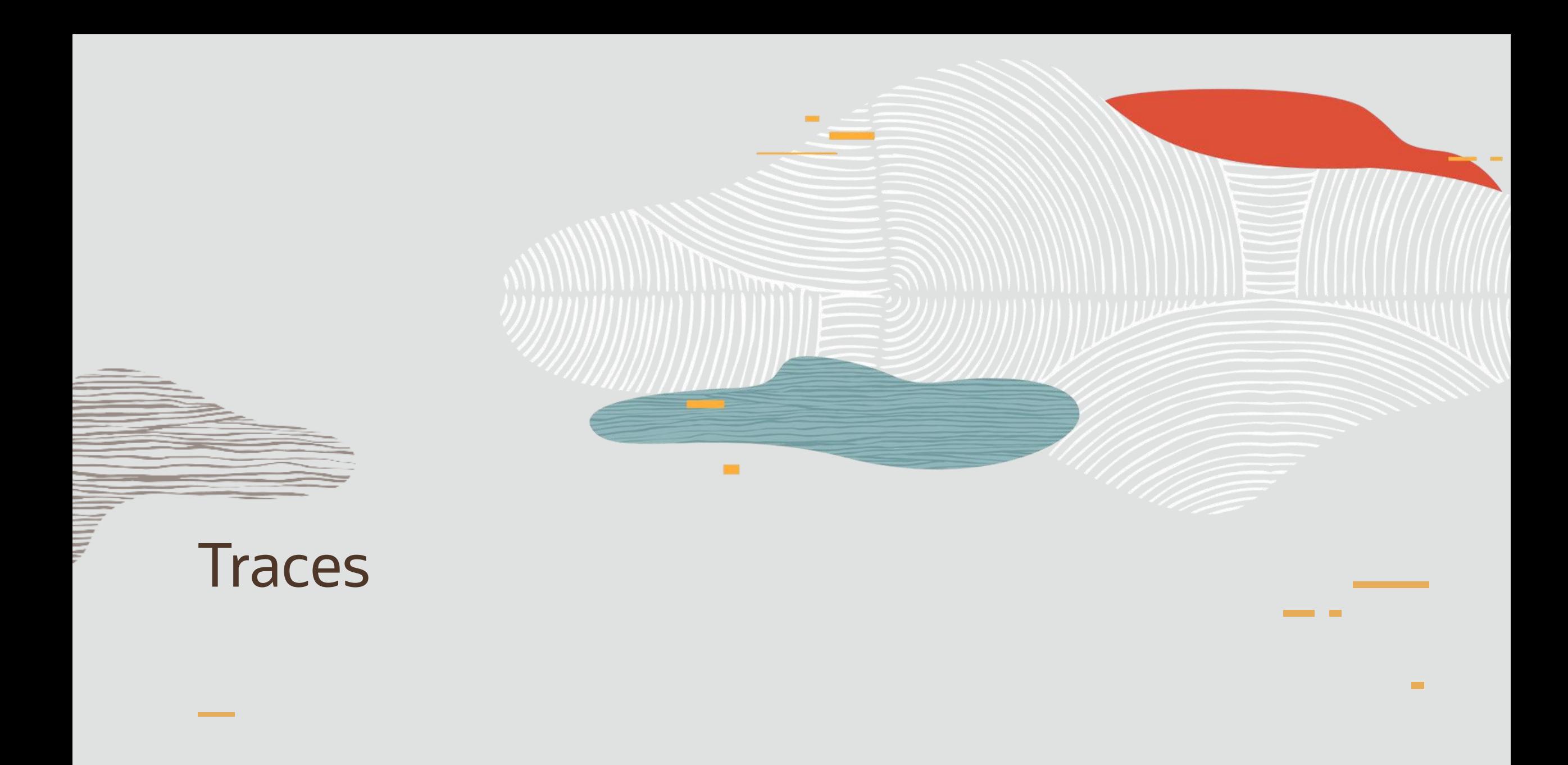

### **Traces**

- Understand the full path through your distributed application
- By passing a **trace context** from one distributed component to the next
- And using this **trace context** as an identifier for reporting information about computing steps taken by individual components within the overall distributed execution path
- The trace context is given by the **trace\_id** (the whole tree) and **span\_id** (a given node in the tree)

# Spans

- A span represents a unit of work or operation
- Spans are the building blocks of Traces.
- A span include the information shown here =>
- Name
- Parent span ID (empty for root spans)
- Start and End Timestamps
- Span Context
- Attributes
- Span Events
- Span Links
- Span Status

# Nested Spans

- Spans can be nested, as is implied by the presence of a parent span ID
- Child spans represent sub-operations. This allows spans to more accurately capture the work done in an application

### Only the Backend sees the full picture

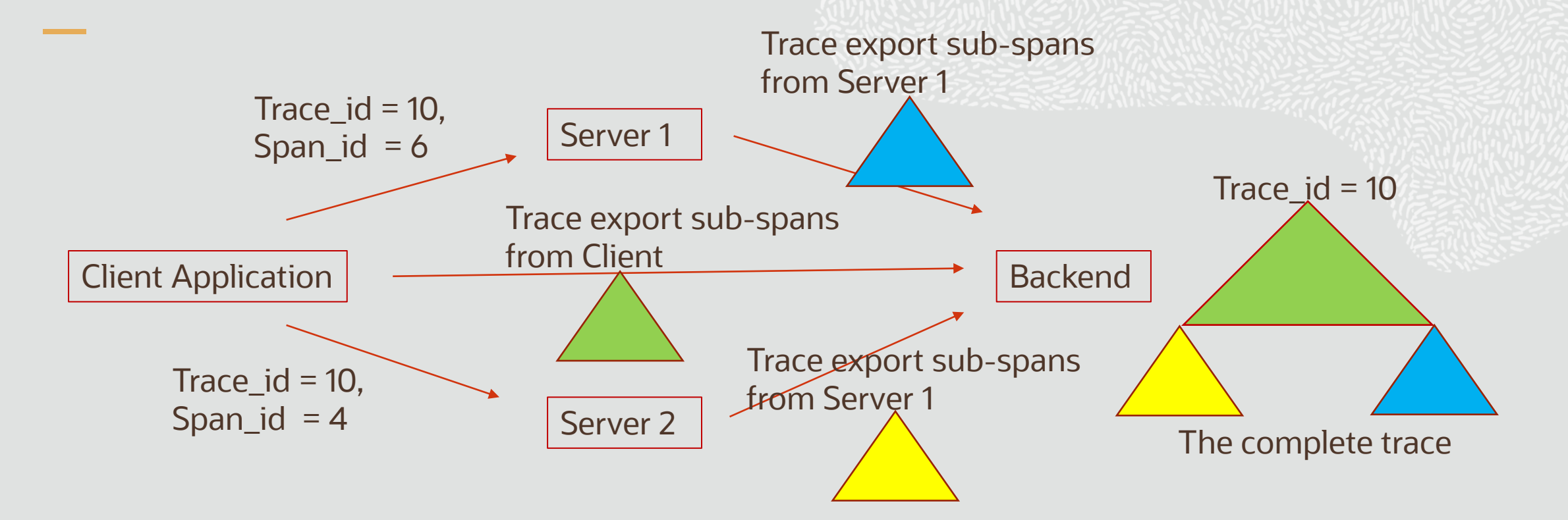

# MySQL Support for Traces

- MySQL **Connectors** are extended with the ability to pass on the **trace context** to the MySQL Server
- Trace context is passed on as **query attributes** over the MySQL **protocol**
- The MySQL **Server** understands the incoming trace context and reports its own traces in the same context and according to the OpenTelemetry specification
- When no context is provided then a new context is created

# MySQL Span Type : Control

Issued when the telemetry configuration changes, notifying downstream system of which signal collection has been enabled or disabled

No parent span\_id

Span attributes

- Name: Control
- trace enabled: Boolean.
- metrics enabled: Boolean.
- logs\_enabled: Boolean
- details:

# MySQL Span Type : Session

Issued when a **client session ends**, recording data relevant to that session from initial connection to close of session

No parent span\_id

From performance\_schema table

#### **session\_connect\_attrs**

#### Span attributes

- Name: Session
- mysql.processlist\_id
- mysql.thread\_id
- mysql.user
- mysql.host
- mysql.group
- + session attributes

# MySQL Span Type : Statement

Issued when a **statement execution ends** in the server, recording all relevant statement information from the start of the execution to its completion

# **Parent span\_id**

From performance\_schema table **events\_statements\_current**

Span attributes

- Name: stmt
- mysql.event\_name
- mysql.lock\_time
- mysql.sql\_text
- mysql.digest\_text
- mysql.current\_schema
- mysql.object\_type
- mysql.object\_schema
- mysql.object\_name
- mysql.sql\_errno
- mysql.sqlstate
- mysql.message\_text
- + Many more ....

## Example: Session and Statement Spans

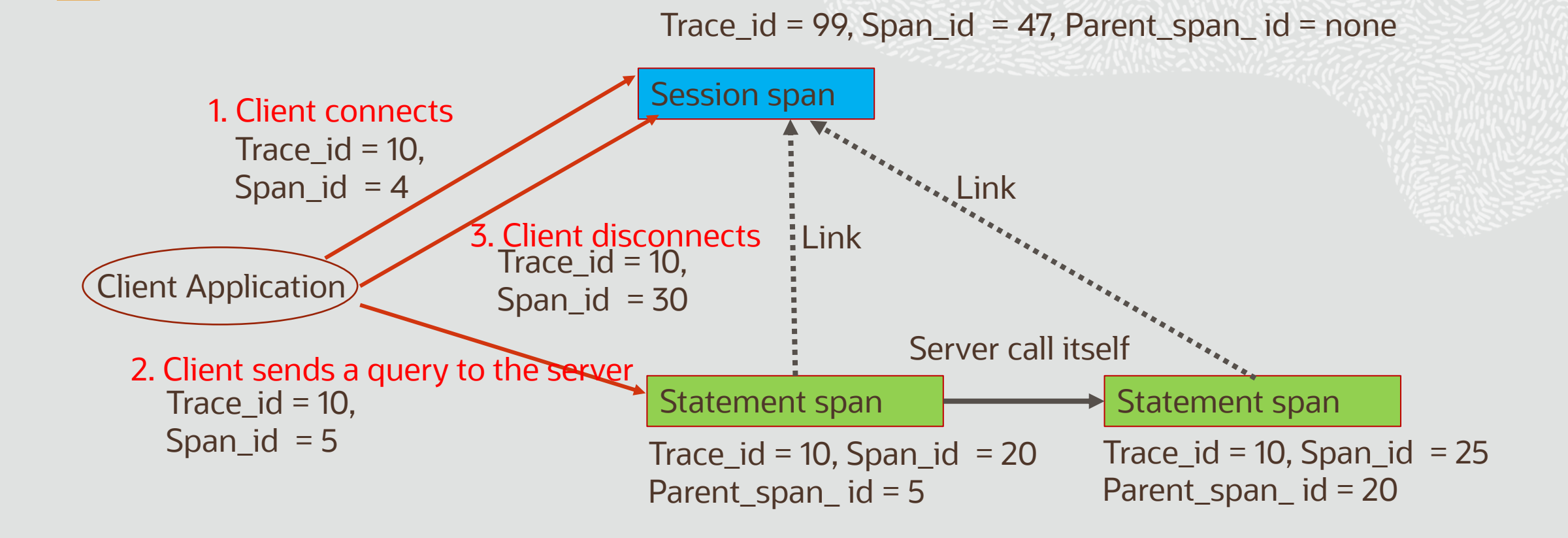

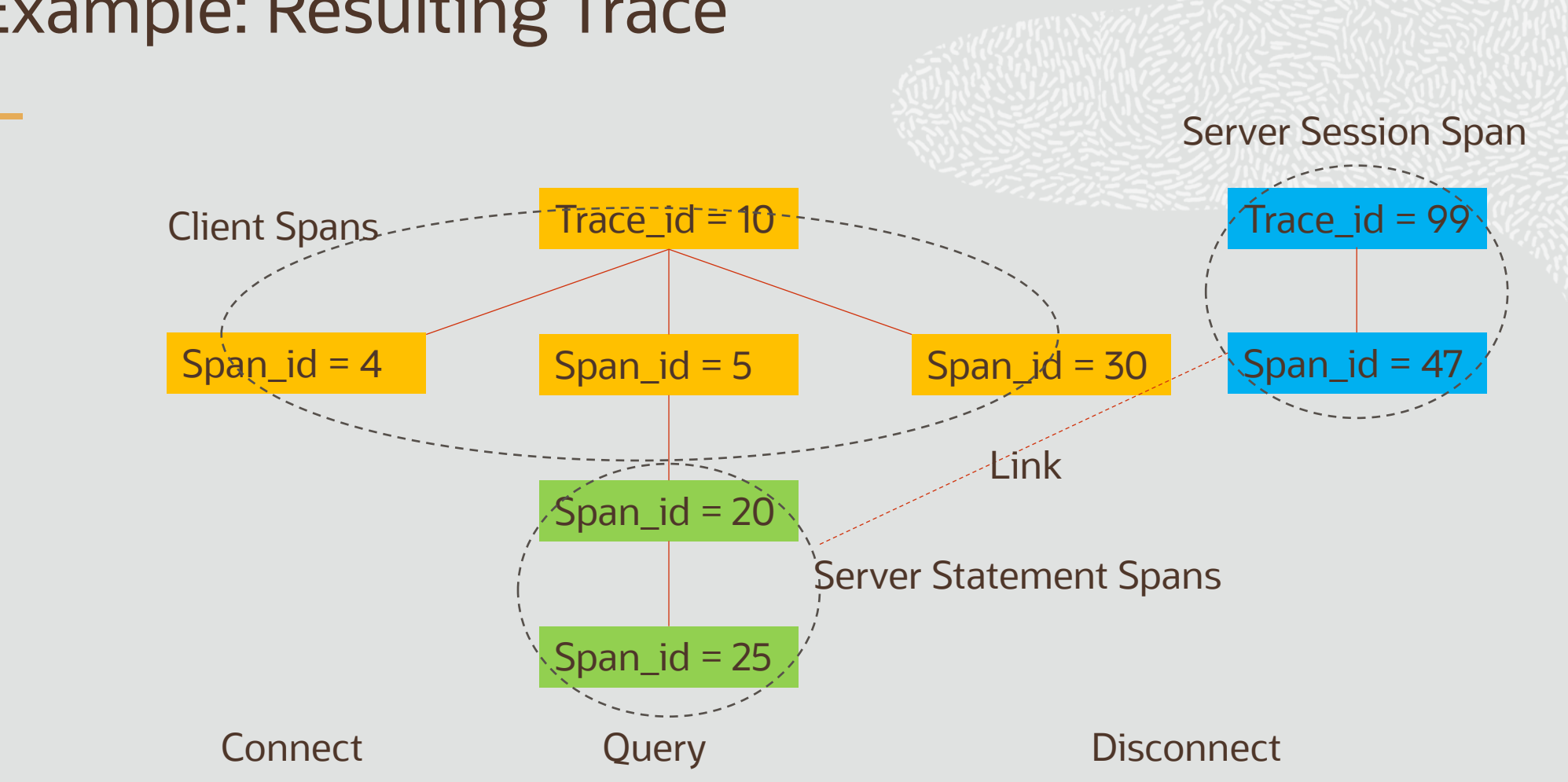

# Example: Resulting Trace

20 Copyright © 2024 Oracle and/or its affiliates

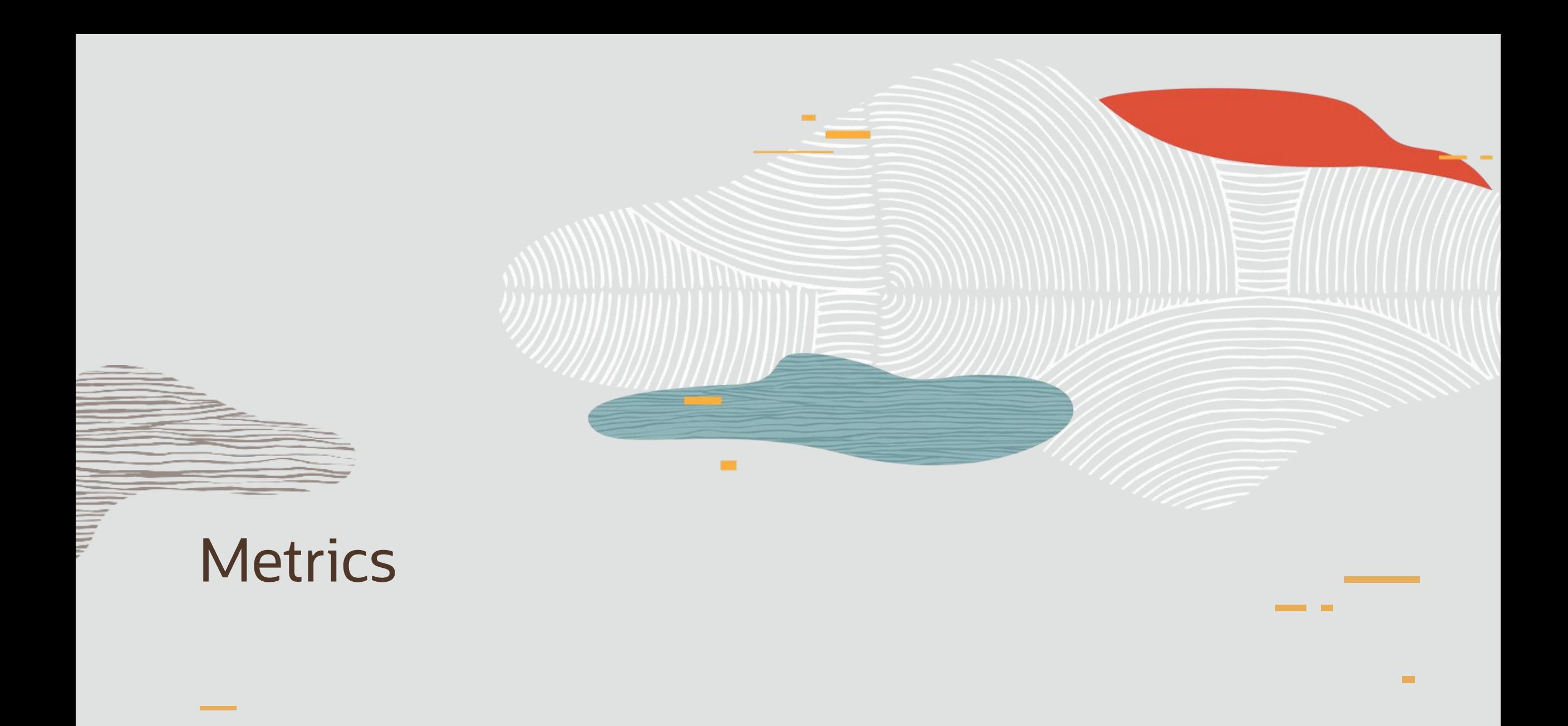

OpenTelemetry Metrics

- **Metric**: A measurement captured at runtime
- **Metric Event**: The moment of capturing a measurement (value, timestamp, associated meta-data)
- **Meter**: Group of metrics, created by Meter Providers (e.g. MySQL).
- **Metric instrument**: Name, Kind, Unit (opt), Description (opt)
- Kind: Counter, Async Counter, UpDownCounter, Gauge, …
- **Metric Exporters**: Send metric data to a consumer

# MySQL Meters & Metrics instruments

- MySQL 8.3 has defined 474 metrics instruments grouped into 15 meters
- **Meters** are observable: **performance\_schema.setup\_meters**
- **Metrics instruments** are observable : **performance\_schema.setup\_metrics**
- Configuration (on/off, export frequency) is defined per Meter
- Everything in SHOW GLOBAL STATUS is exposed as metrics.

# MySQL Meters

#### Intention: Actual Frequency rounded up to metrics\_reader\_frequency\_1 , 2, 3 (see next slide)

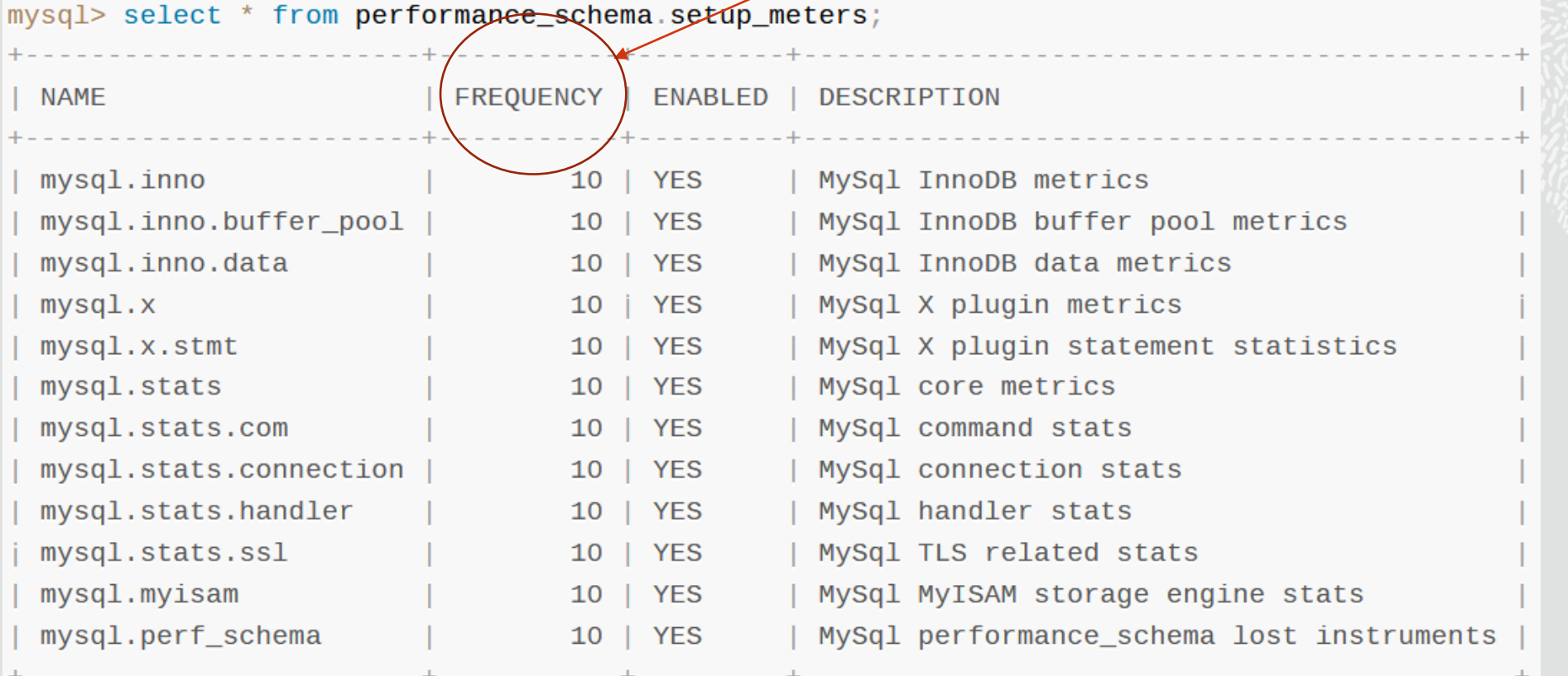

# MySQL Reader frequency

• Reader frequency is configurable but limited to 3 groups (reader threads)

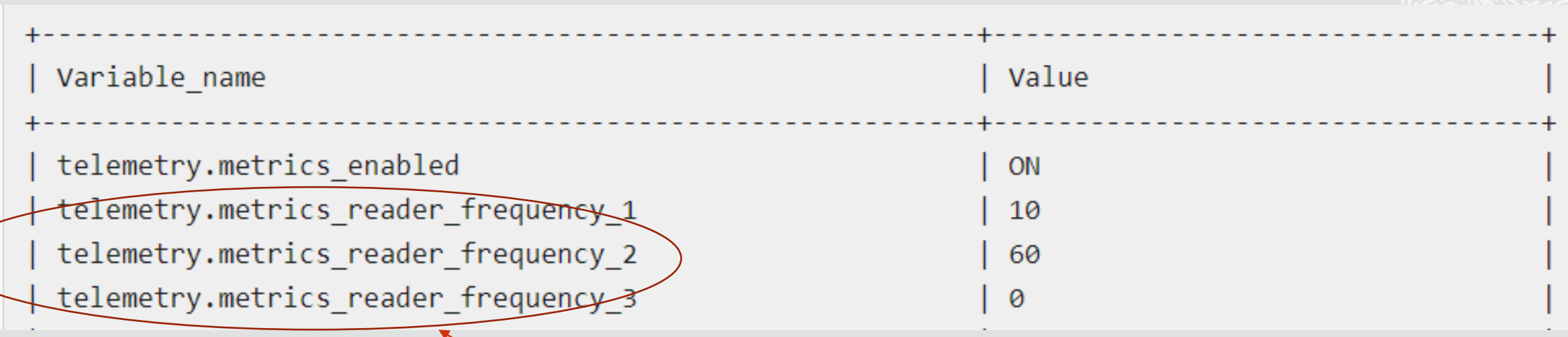

Meter frequency rounded up to metrics\_reader\_frequency\_1 , 2, 3

#### **Description Source Variable OTEL Name** Counter: **Type** Always The number of aborted clients Aborted\_clients **ASYNC** increasing connections that were **COUNTER** aborted because the All Counters client died without are Asyncclosing the connection properly The number of failed ASYNC aborted connects Aborted connects Gauge attempts to connect to **COUNTER** Counter: the MySQL server Value "as of now" acl cache items count Acl cache items count **ASYNC** The number of cached privilege objects **GAUGE** COUNTER

### MySQL Metrics

Source code variable = Metric instrument = GLOBAL STATUS

# Final notes

- Background thread reads all metrics with a given frequency and then exported directly to backend (no buffering)
- It is asynchronous since we do not export in real time
- There is only one background thread reding a given metric, thus there is no race conditions.
- Metrics are not protected by mutexes (generally), thus occasional garbage values may occur

### References

- <https://opentelemetry.io/>
- <https://dev.mysql.com/doc/refman/8.3/en/telemetry.html>
- https://blogs.oracle.com/observability/post/applicationmonitoring-with-opentelemetry

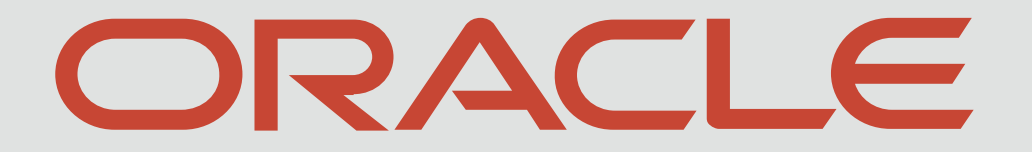

**ANTI ANTIQUES CONTRACTOR**